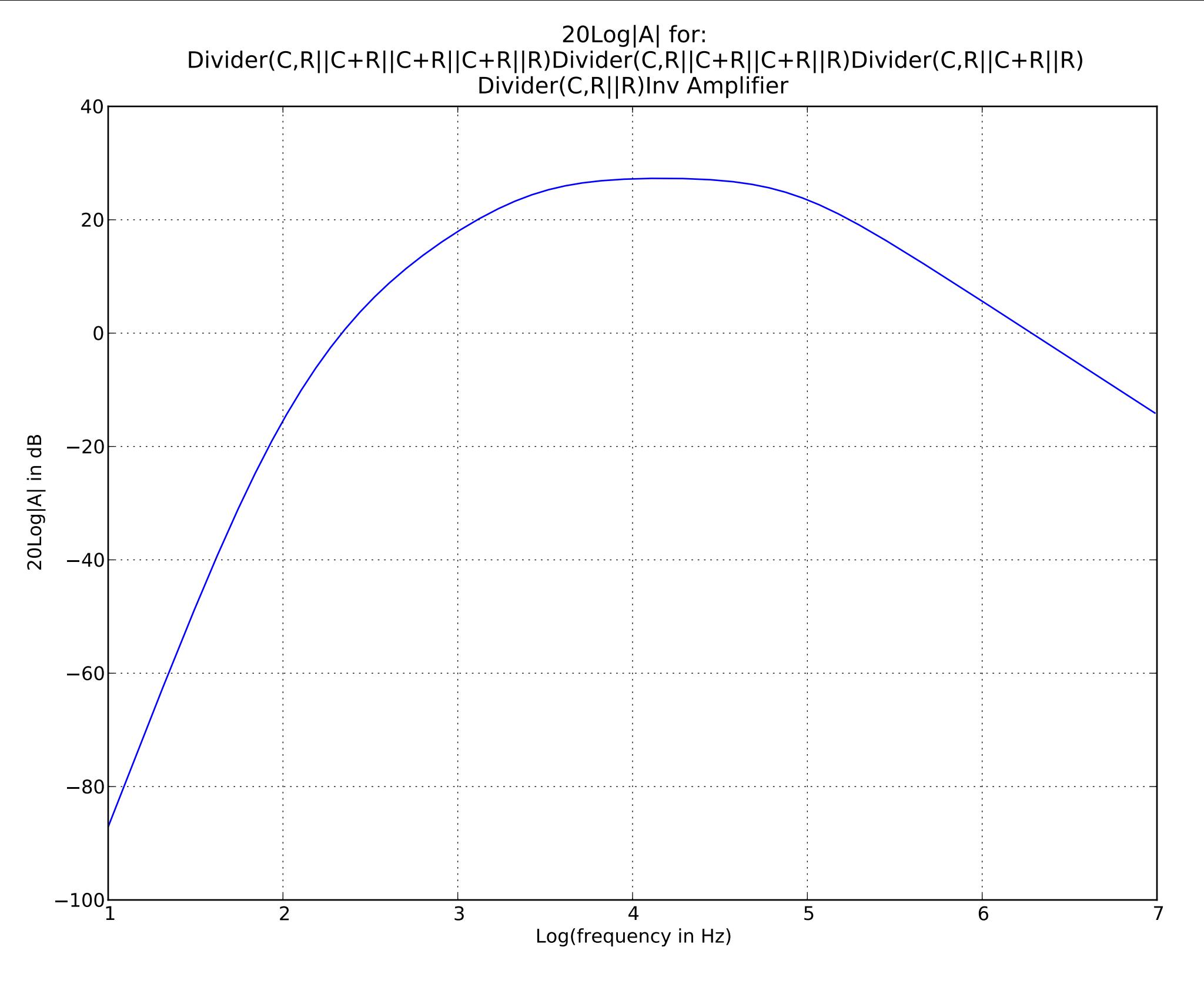

div{C=(0.0,7e-08,0.0),par[R=(10000.0,0.0,0.0);ser(C=(0.0,7e-08,0.0);par[R=(10000.0,0.0,0.0);ser(C=(0.0,7e-08,0.0);par[R=(10000.0,0.0,0.0);ser(C=(0.0,7e-08,0.0);par[R=(10000.0,0.0,0.0);R=(10000.0,0.0,0.0)])])])]} and div{C=(0.0,7e-08,0.0),par[R=(10000.0,0.0,0.0);ser(C=(0.0,7e-08,0.0);par[R=(10000.0,0.0,0.0);ser(C=(0.0,7e-08,0.0);par[R=(10000.0,0.0,0.0);R=(10000.0,0.0,0.0)])])]} and div{C=(0.0,7e-08,0.0),par[R=(10000.0,0.0,0.0);ser(C=(0.0,7e-08,0.0);par[R=(10000.0,0.0,0.0);R=(10000.0,0.0,0.0)])]} and div{C=(0.0,7e-08,0.0),par[R=(10000.0,0.0,0.0);R=(10000.0,0.0,0.0)]} and Inv Amplifier=(Op Amp, div ${R=(240000.0,0.0,0.0)}$ , $R=(10000.0,0.0,0.0)$ })